#### Informatyka 1Politechnika Białostocka - Wydział Elektryczny Elektrotechnika, semestr II, studia stacjonarne I stopniaRok akademicki 2018/2019Wykład nr 9 (10.05.2019)dr inż. Jarosław Forenc  $\Box$  $\Box$  generator liczb pseudolosowych  $\Box$  operacje na wektorze Standard IEEE 754  $\Box$  liczby 64-bitowe  $\Box$  zakres i precyzja liczb  $\Box$  wartości specjalne Informatyka 1, studia stacjonarne I stopnia dredenie dr inż. Jarosław Forenc<br>Rok akademicki 2018/2019, Wykład nr 9 3/33 **<stdio.h> main(void) double U1, U2, U3, U4, U5; double I1, I2, I3, I4, I5; double R1, R2, R3, R4, R5; U1 = 5.0;U2 = 10.0;U3 = 15.0;U4 = 20.0U5 = 25.0;**Informatyka 1, studia stacjonarne I stopnia dr inż. Jarosław Forenc Rok akademicki 2018/2019, Wykład nr 9 4/33**R1 = U1/I1;R2 = U2/I2;R3 = U3/I3;R4 = U4/I4;R5 = U5/I5;printf("R1 = %f\n",R1);printf("R2 = %f\n",R2);printf("R3 = %f\n",R3);printf("R4 = %f\n",R4);printf("R5 = %f\n",R5);return 0; }**

### Plan wykładu nr 9

Rok akademicki 2018/2019, Wykład nr 9

- Język C tablice jednowymiarowe (wektory)
	- deklaracja, odwołania do elementów, inicjalizacja tablicy

Rok akademicki 2018/2019, Wykład nr 9

## Język C - operacje na dużej ilości danych

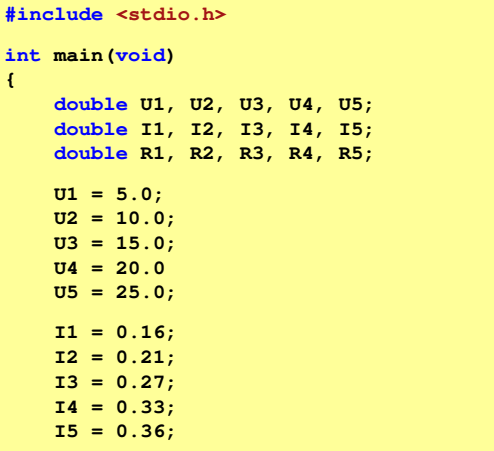

## Język C - operacje na dużej ilości danych

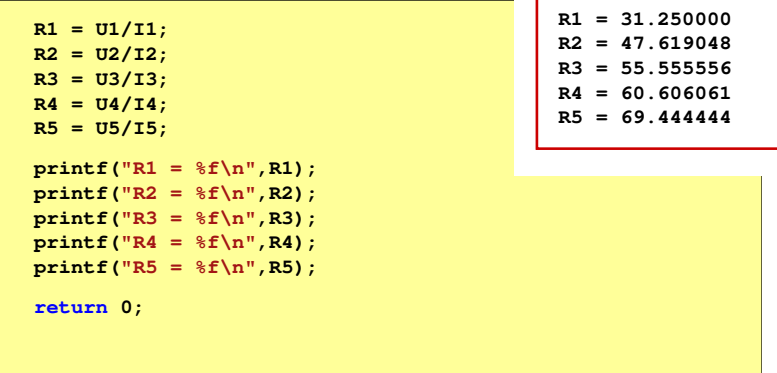

#### Język C - tablica elementów

■ Tablica - ciągły obszar pamięci, w którym umieszczone są<br>elementy tego samego tynu elementy tego samego typu

 $m$ 

 $\mathbf{I}$ 

 $\mathbf{v}$ 

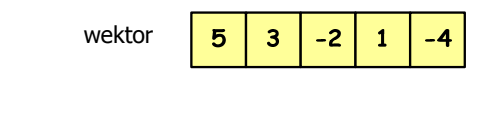

 $\alpha$ 

Þ

 $\mathbf{c}$ 

 $\mathbf d$ 

 $\ddot{\tau}$  $\alpha$ 

d

 $\mathsf{q}$ 

 $\boldsymbol{\mathsf{x}}$ 

macierz

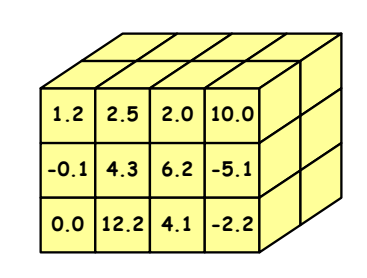

Informatyka 1, studia stacjonarne I stopnia dreda dreda dreda driaż. Jarosław Forenc<br>Rok akademicki 2018/2019, Wykład nr 9 Rok akademicki 2018/2019, Wykład nr 9

8/33

## Język C - deklaracja tablicy jednowymiarowej

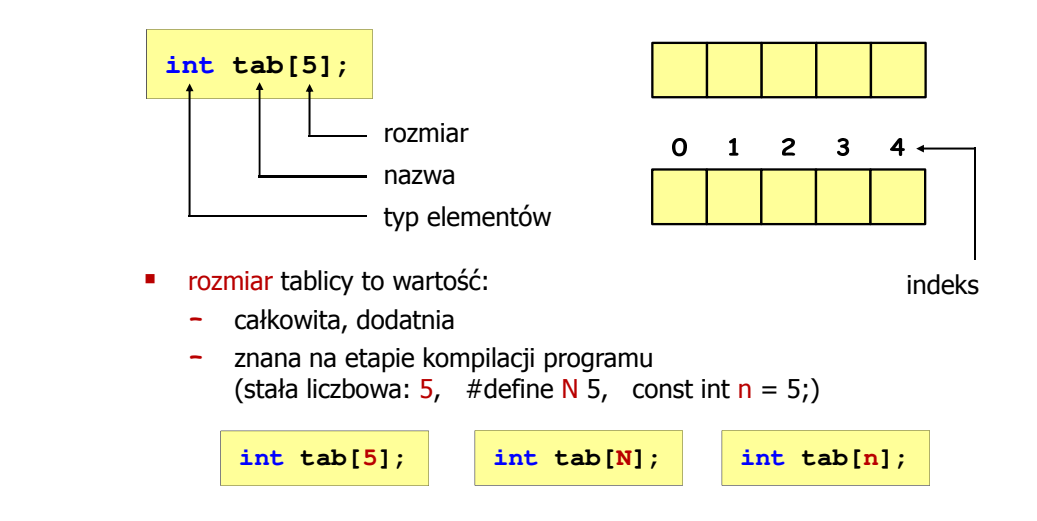

## Język C - operacje na dużej ilości danych (tablica)

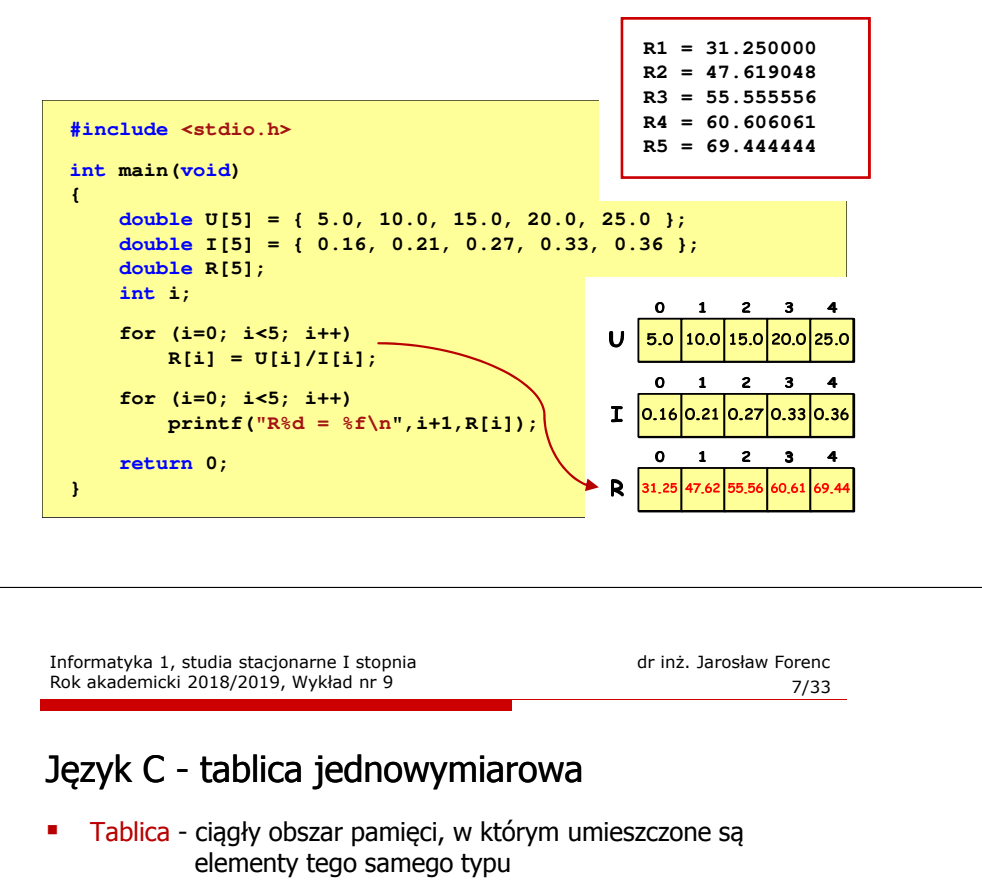

 $\blacksquare$ Wektor - tablica jednowymiarowa

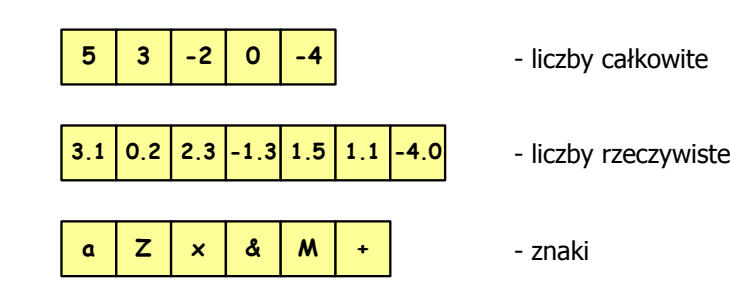

**tab[1];**

Język C - odwołania do elementów tablicy

[ ] - dwuargumentowy operator indeksowania

indeks elementu (drugi argument operatora)

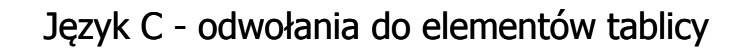

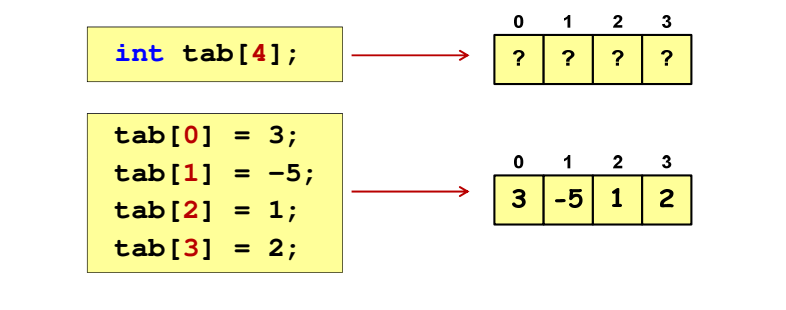

 Każdy element tablicy traktowany jest tak samo jak zmienna typu int

**printf("%d",tab[0]);scanf("%d",&tab[1]);**

Informatyka 1, studia stacjonarne I stopnia dreda dreda dreda dreda dreda Rok akademicki 2018/2019, Wykład nr 9 Rok akademicki 2018/2019, Wykład nr 9

12/33

## Język C - odwołania do elementów tablicy

 Przy odwołaniach do elementów tablicy kompilator nie sprawdza poprawności indeksów

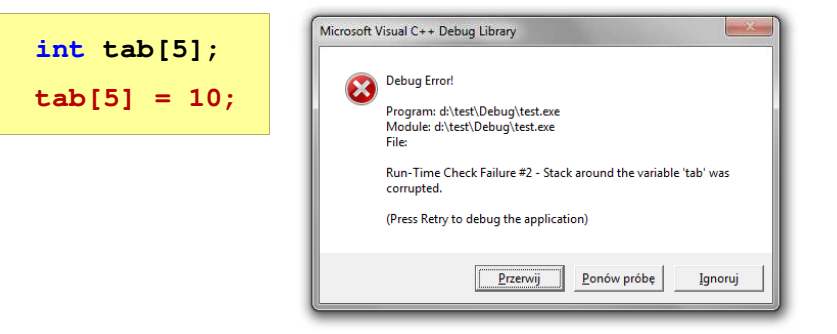

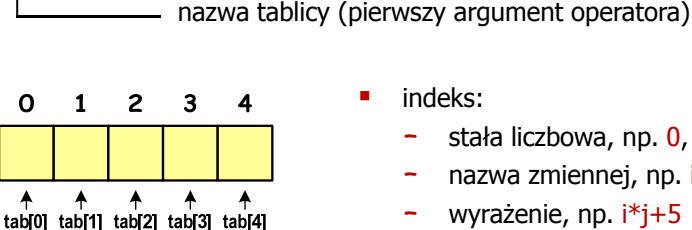

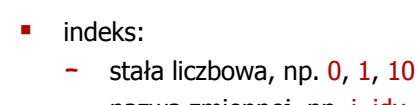

- nazwa zmiennej, np. i, idx
- wyrażenie, np. i\*j+5

Informatyka 1, studia stacjonarne I stopnia dreda dreda dreda driadalernicki 2018/2019, Wykład nr 9 Rok akademicki 2018/2019, Wykład nr 9

11/33

## Język C - odwołania do elementów tablicy

 Przy odwołaniach do elementów tablicy kompilator nie sprawdza poprawności indeksów

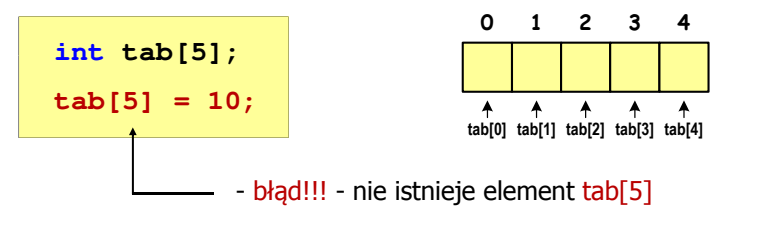

- г Kompilator nie zasygnalizuje błędu
- г Program wykona operację
- г Środowisko programistyczne może zasygnalizować problem

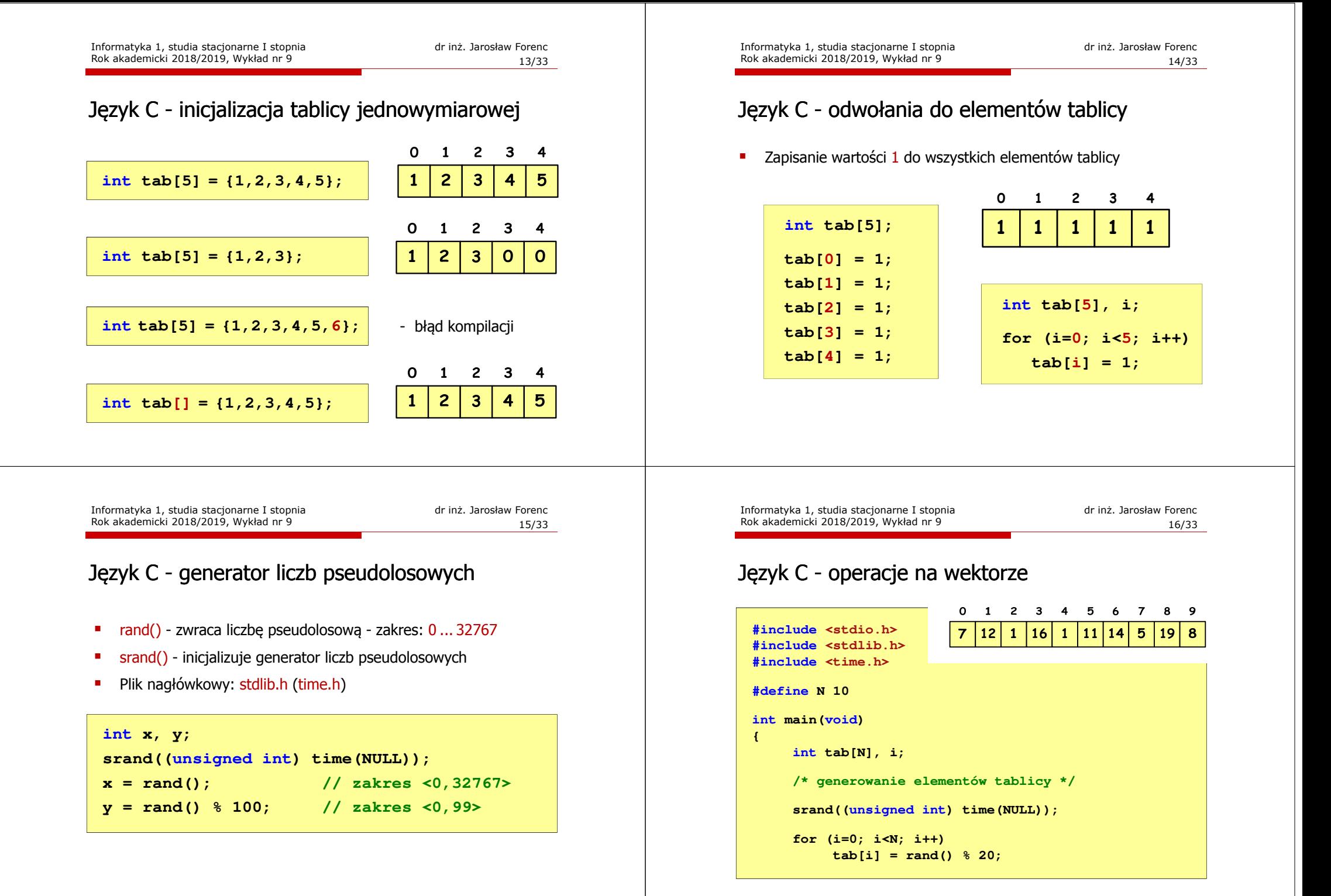

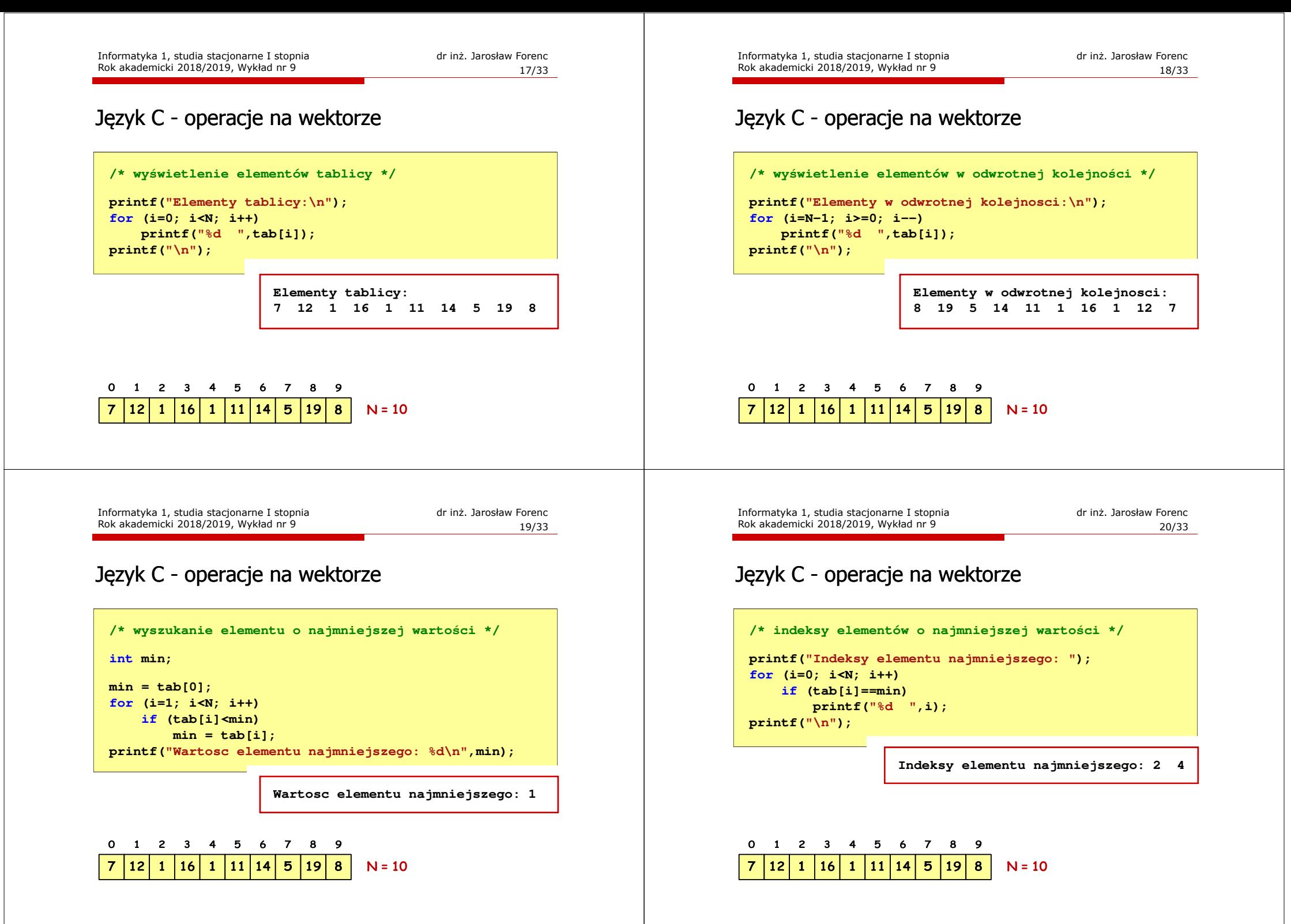

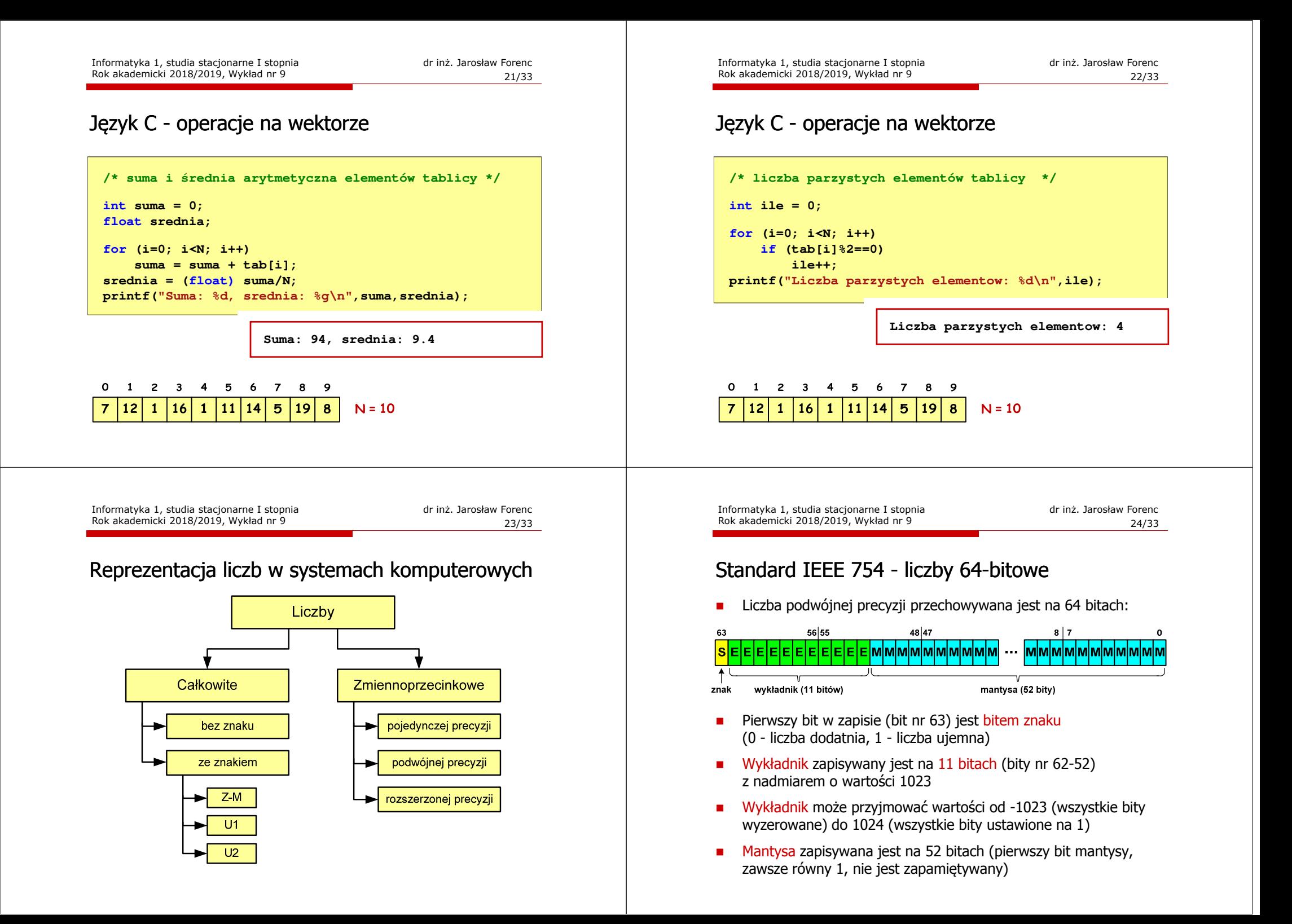

#### Standard IEEE 754 - zakres liczb

- □ Pojedyncza precyzja:
	- $\Box$ największa wartość:  $\approx 3.4 \cdot 10^{38}$
	- $\Box$ najmniejsza wartość: <sup>≈</sup> 1,4 <sup>⋅</sup> <sup>10</sup>-45
	- $\Box$  zakres liczb: <-3,4⋅10<sup>38</sup> ... -1,4⋅10<sup>-45</sup> > ∪ {0} ∪ <1,4⋅10<sup>-45</sup> ... 3,4⋅10<sup>38</sup> >
- □ Podwójna precyzja:
	- $\Box$ największa wartość: <sup>≈</sup> 1,8 <sup>⋅</sup> <sup>10</sup><sup>308</sup>
	- $\Box$ najmniejsza wartość: <sup>≈</sup> 4,9 <sup>⋅</sup> <sup>10</sup>-324
	- $\Box$ zakres liczb: <-1,8⋅10<sup>308</sup> ... -4,9⋅10<sup>-324</sup> > ∪ {0} ∪ <4,9⋅10<sup>-324</sup> ... 1,8⋅10<sup>308</sup> >
- □ Podwójna rozszerzona precyzja:
	- $\Box$ największa wartość: <sup>≈</sup> 1,2 <sup>⋅</sup> <sup>10</sup><sup>4932</sup>
	- $\Box$ najmniejsza wartość: <sup>≈</sup> 3,6 <sup>⋅</sup> <sup>10</sup>-4951
	- $\Box$ zakres liczb: <-1,2⋅10<sup>4932</sup> ... -3,6⋅10<sup>-4951</sup>>  $\cup$  {0}  $\cup$  <3,6⋅10<sup>-4951</sup> ... 1,2⋅10<sup>4932</sup>>

Informatyka 1, studia stacjonarne I stopnia dreda dreda dreda drinż. Jarosław Forenc<br>Rok akademicki 2018/2019, Wykład nr 9 Rok akademicki 2018/2019, Wykład nr 9

27/33

## Standard IEEE 754 - precyzja liczb

- □ Dla formatu pojedynczej precyzji:
	- $\Box$ mantysa:  $23 + 1 = 24$  bity **o** cyfry znaczące: <mark>7</mark>  $d = \frac{24}{\log_2(10)} = \frac{24}{3,321928} = 7,2247 \approx 7$
- □ Dla formatu podwójnej precyzji:

 $\Box$ mantysa:  $52 + 1 = 53$  bity  $\Box$  cyfry znaczące: 16  $d = \frac{53}{\log_2(10)} = \frac{53}{3,321928} = 15,9546 \approx 16$ 

□ Dla formatu podwójnej rozszerzonej precyzji:

 $\Box$ mantysa:  $63 + 1 = 64$  bity cyfry znaczące: 19  $d = \frac{64}{\log_2(10)} = \frac{64}{3,321928} = 19,2659 \approx 19$ 

#### Standard IEEE 754 - precyzja liczb

- Precyzja liczba zapamiętywanych cyfr znaczących w systemie (10) 4,86452137846 → 4,864521 - 7 cyfr znaczących
- Precyzja liczby zależy od liczby bitów mantysy
- Г Liczba bitów potrzebnych do zakodowania 1 cyfry dziesiętnej:

 $10^1 = 2^n \rightarrow n = \log_2(10) \approx 3{,}321928$ 

**■** Liczba cyfr dziesiętnych (d) możliwa do zakodowania na <mark>m</mark> bitach:

log<sub>2</sub>(10) bitów - 1 cyfra dziesiętna <mark>m</mark> bitów <mark>- d</mark> cyfr dziesiętnych

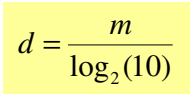

Informatyka 1, studia stacjonarne I stopnia dreda dreda dreda driadalernicki 2018/2019, Wykład nr 9 Rok akademicki 2018/2019, Wykład nr 9

28/33

## Standard IEEE 754 - precyzja liczb

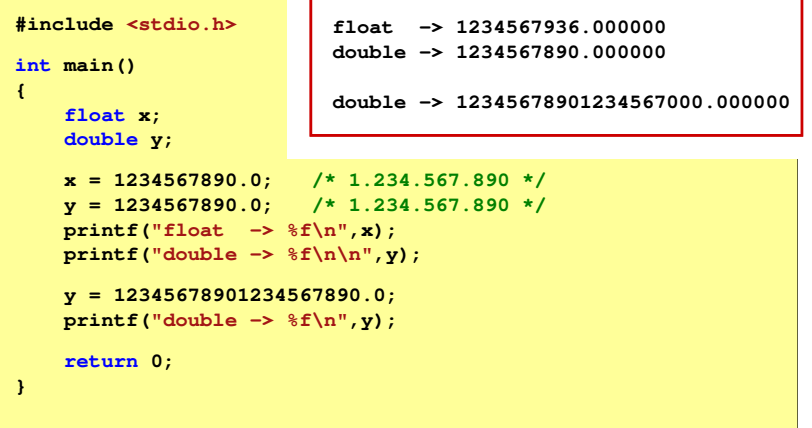

### Standard IEEE 754 - wartości specjalne

m. Zero:

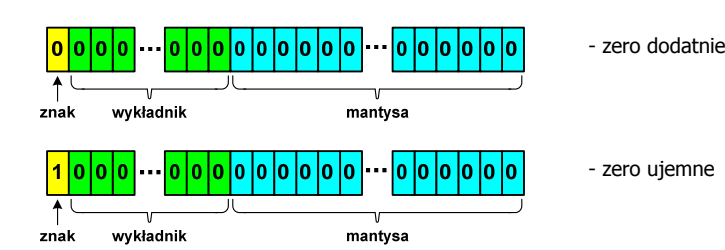

□ Podczas porównań zero dodatnie i ujemne są traktowane jako równe sobie

### Standard IEEE 754 - wartości specjalne

■ Nieskończoność:

L  $\overline{O}$ 

**x**

**1**

**znak**

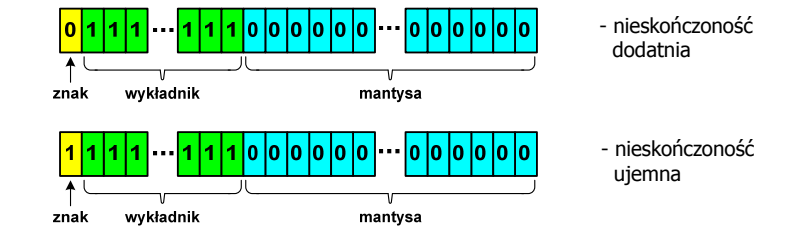

 $\blacksquare$ Nieskończoność występuje w przypadku wystąpienia nadmiaru (przepełnienia) oraz przy dzieleniu przez zero

Informatyka 1, studia stacjonarne I stopnia dr inż. Jarosław Forenc Rok akademicki 2018/2019, Wykład nr 9

31/33

## Standard IEEE 754 - wartości specjalne

□ Liczba zdenormalizowana:

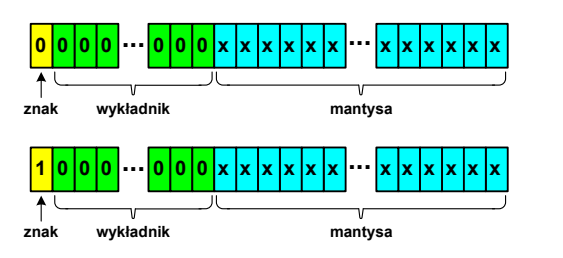

- ٠ Pojawia się, gdy występuje niedomiar (ang. underflow), ale wynik operacji można jeszcze zapisać denormalizując mantysę
- ٠ Mantysa nie posiada domyślnej części całkowitej równej 1, tzn. reprezentuje liczbę o postaci 0,xxx…xxx, a nie 1,xxx…xxx

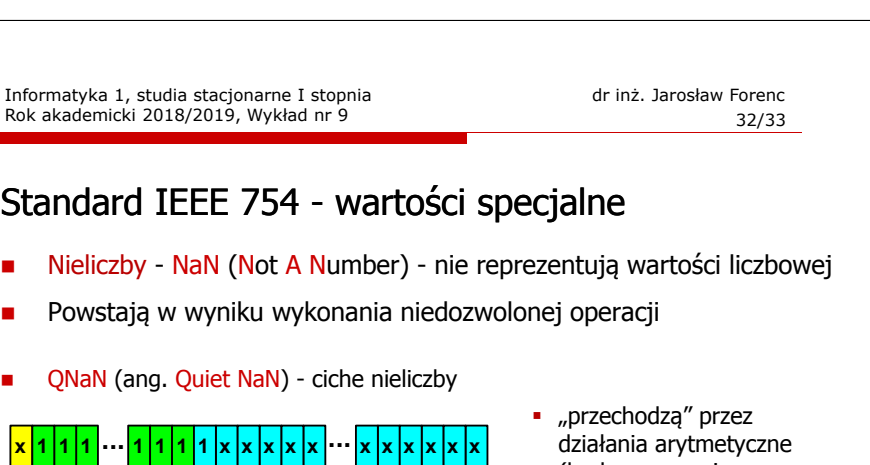

- (brak przerwania wykonywania programu)
- L. SNaN (ang. Signaling NaN) - sygnalizujące, istotne, głośne nieliczby

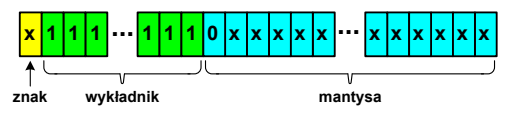

**wykładnik mantysa**

г zgłoszenie wyjątku (przerwanie wykonywania programu)

## Koniec wykładu nr 9

# Dziękuję za uwagę!